## **Connect the dots to complete the picture**

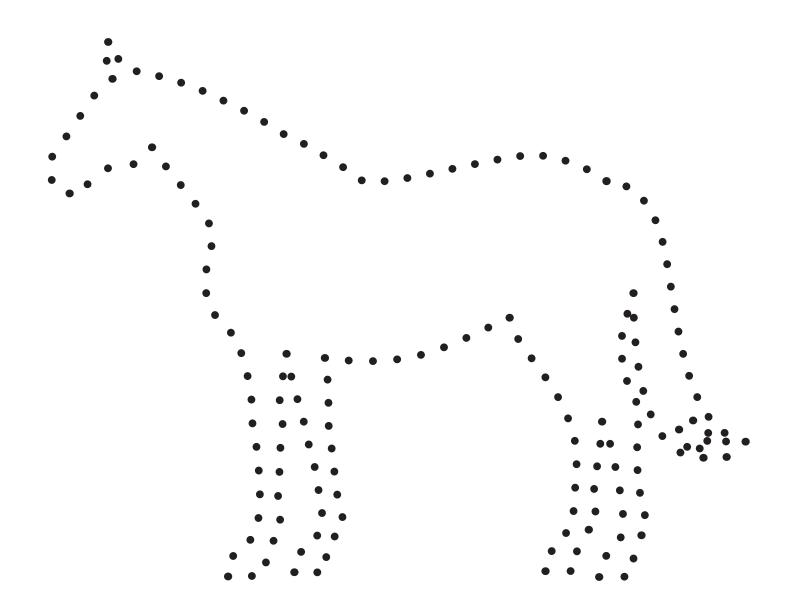

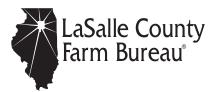